# **Системное программирование. Работа с файлами в Windows API**

- ⚫ *Работа с файлами производится на двух уровнях:*
	- ⚫ Физический представление файла на носителе
	- ⚫ Логический представление файла в программе
- ⚫ На физическом уровне:
	- ⚫ Дорожки, цилиндры, сектора, кластеры, разделы
	- ⚫ Обычно размер сектора = 512 байт или 4096 байт
	- Кластер наименьшая область диска, которая считывается или записывается ОС
	- На логическом уровне:
		- ⚫ Файлы, каталоги
		- ⚫ Файл множество логических записей
		- ⚫ Логическая запись упорядоченное множество данных
		- ⚫ Указатель файла текущая запись файла

- Файловая система часть ОС, которая обеспечивает доступ к файлам и связывает логические записи файла с их физическим представлением
- ⚫ Чтение/запись файлов выполняется ФС с использованием буферизации:
	- ⚫ Буфер в/в область ОП для временного хранения логических записей файла
	- ⚫ Размер буфера в/в обычно кратен размеру кластера
	- ⚫ Использование буфера в/в решает две задачи:
		- ⚫ Устранение разницы между размером кластера и записи
		- ⚫ Ускорение ввода/вывода
	- ⚫ Обычно используется несколько буферов, организованных в кольцевую очередь

спользуется упреждающее чтение (кеширование)

#### ⚫ Файловая система ОС должна обеспечивать:

#### ⚫ Доступ к файлам:

- ⚫ Создание/удаление файла
- ⚫ Открытие/закрытие доступа к файлу
- ⚫ Чтение/запись в файл
- ⚫ Установка текущего указателя файла в нужную позицию
- ⚫ Доступ к каталогам:
	- ⚫ Создание/удаление каталога
	- ⚫ Включение/исключение подкаталога в каталог
	- ⚫ Включение/исключение файла в каталог
- ⚫ Вспомогательные операции:
	- ⚫ Блокировка всего или части файла
	- ⚫ Определение/изменение атрибутов файла
	- ⚫ Получение размера файла
	- ⚫ Копирование/перемещение файла
	- ⚫ Освобождение буферов файла
	- ⚫ Получение содержимого текущего каталога

#### *Задание 1*:

 $\bullet$ 

⚫ Самостоятельно изучить функции Windows API:

- ⚫ CreateFile
- ⚫ ReadFile
- ⚫ WriteFile
- ⚫ CloseHandle
- ⚫ Написать две программы:
	- 1. Ввод массива любым образом (с клавиатуры или заполнение случайными числами) и сохранение его в файл.
	- 2. Чтение массива из файла и вывод его на экран.
- ⚫ Для работы с файлами использовать функции Windows API!!!!!

#### *Задание 2*:

 $\bullet$ 

- ⚫ Самостоятельно изучить функции Windows API:
	- ⚫ CreateDirectory
	- ⚫ GetCurrentDirectory
	- ⚫ SetCurrentDirectory
	- ⚫ RemoveDirectory
- ⚫ Написать программу для последовательного выполнения следующих действий с каталогами:
	- 1. Создать новый каталог
	- 2. Установить в качестве текущего каталога вновь созданный
	- 3. Вывести путь к текущему каталогу на экран
	- 4. Удалить созданный каталог (прежде сменить тек. каталог)
- ⚫ Для работы с каталогами использовать функции Windows API!!!!!
- Размер буфера под путь: MAX PATH (для Си)

# Спасибо за внимание.

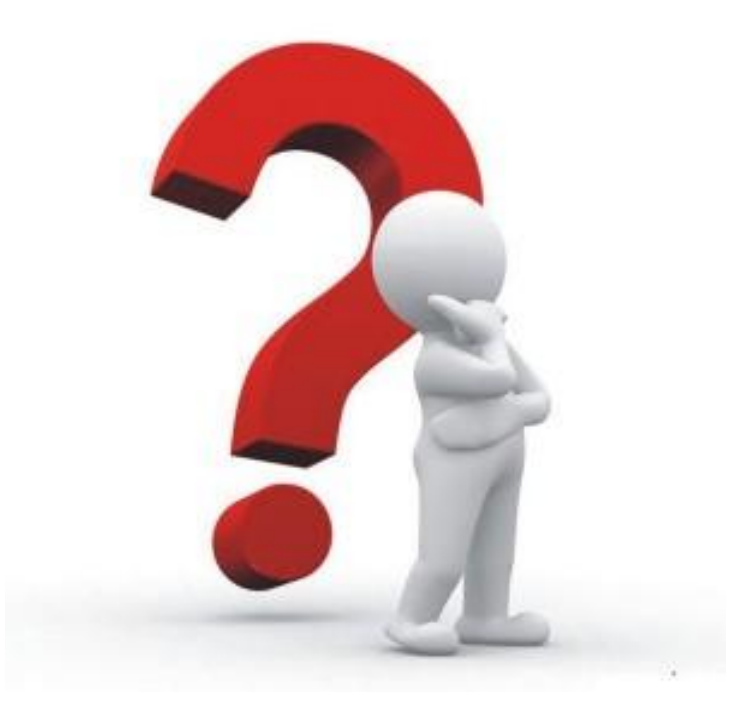